Allegato "A"

**Dipartimento Salute Mentale** 

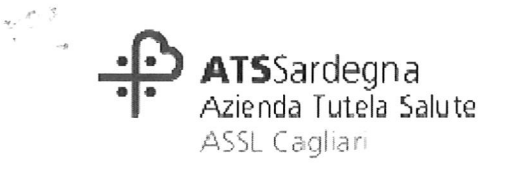

ATS-AZIENDA TUTELA SALUTE<br>NP.2017/101810 del 07/12/2017 ore 14,47 Mitt.: ASSL Cagliari DIPARTIMENTO SALUTE...

Ass.: ASSL Cagliari DIREZIONE ASSL

 $Class.: 2.7.$ 

Al Direttore della ASSL Cagliari

Al Responsabile Servizi Generali Alberghieri e Logistica

Oggetto: proroga, fino al 30 Giugno 2018, dei contratti relativi ai servizi di abitare assistito presso le strutture residenziali di Capoterra, Corso Gramsci, piano 2<sup>o</sup>), Quartu S.E., via Leopardi 14 e Selargius, via Manin 12.

Con D.G.R. n 1900 del 28/10/2013 era stata programmata la realizzazione di cinque nuove strutture residenziali sociosanitarie di tipo "comunità al alta intensità terapeutica" (codice SRPAI secondo la nuova denominazione di cui alla D.G.R. n.53/8 del 29/12/2014), di otto posti ciascuna, per un totale di 40 posti letto. Le cinque strutture dovevano sostituire le sette strutture "abitare assistito" attive nel territorio della ASL di Cagliari, con una capacità operativa complessiva pari a 42 posti letto, rientranti nell'alta intensità terapeutica ma incompatibili con il percorso di accreditamento.

L'Azienda con deliberazione n. 1295 del 26/9/2014 ha approvato l'aggiudicazione definitiva dei primi tre lotti della gara d'appalto relative alle cinque nuove strutture.

Adempiute le procedure di accreditamento, rispettivamente il 20/10/2016 e il 24/10/2016, prendevano avvio le due residenze di Cagliari (8 posti) e Decimomannu (8 posti), per un totale di 16 posti. Per il terzo lotto, in seguito alla rinuncia della ditta vincitrice, sono state attivate le procedure per l'aggiudicazione del secondo classificato.

Contestualmente chiudevano gli abitare assistito di Cagliari, Capoterra piano 1<sup>o</sup>, Assemini e Decimomannu, 6 posti ciascuna per un totale di 24 posti.

La deliberazione ASL n 437 del 18/05/2016, in seguito alla individuazione di una nuova tipologia di struttura residenziale psichiatrica "per trattamenti riabilitativi a carattere estensivo" (SRPAE), precedentemente non contemplata dalla normativa e più appropriata a rispondere alle esigenze terapeutico riabilitative di una quota di circa il 40% del fabbisogno residenziale, ha revocato i lotti 4 e 5 della cinque strutture programmate.

Restano attive pertanto nel territorio le tre strutture "abitare assistito" di Quartu, Selargius e Capoterra piano 2°.

Si sottolinea che una parte degli attuali ospiti debbono essere trasferiti presso la SRPAI di Marcalagonis.

Si chiede la proroga fino al 30/06/2018, dei contratti relativi ai servizi di abitare assistito presso le strutture residenziali di Capoterra ,Corso Gramsci, piano 2°, Quartu S.E., via Leopardi 14 e Selargius, via Manin 12 per le seguenti motivazioni:

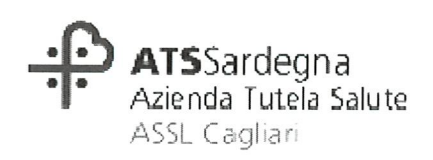

- completamento dell'iter di ristrutturazione dell'immobile e delle procedure per  $\bullet$ l'autorizzazione al funzionamento e all'accreditamento della struttura di cui al lotto 3  $-ClG$  5390844931- Delibera di aggiudicazione n. 430 del 15.06.2017, stimato verosimilmente in mesi sei. Si veda comunicazione della Società Cooperativa CTR affidataria del 3º lotto, allegata
- è in corso l'iter di attivazione della gara d'appalto ATS per l'affidamento di servizi a  $\bullet$ favore di utenti dei Dipartimenti di Salute Mentale della Sardegna nelle residenze psichiatriche (nel territorio della ASSL Cagliari sono state richieste, secondo il fabbisogno, 2 strutture residenziali a carattere estensivo (SRPAE) per un totale di 16 posti).

Distinti saluti

Il Direttore del DSM Dr Augusto Contu

**ASSL Cagliari** Sede: Via Piero della Francesca 1 09047 Selargius www.aslcagliari.it

**Dipartimento Salute Mentale** Direttore Dott. Augusto Contu Via Romagna 16 Pad. E 09127 Cagliari Tf 070 47443446

Spett.le ATS Sardegna - ASSL Cagliari Dipartimento Salute mentale Via Romagna 09100 Cagliari

al direttore Dott. Augusto Contu

Cagliari 10 Novembre 2017

Prot. CTR-334/17

## Oggetto: Procedura aperta per l'affidamento di servizi a favore di utenti del Dipartimento di Salute Mentale della ASL 8 Cagliari. Interventi riabilitativi nelle residenze psichiatriche denominate "Comunità al alta intensità terapeutica" Lotto 3 - CIG 5390844931 Delibera di Aggiudicazione n.430 del 15.06.17

Facendo seguito ai colloqui intercorsi, con la presente si comunica che l'istruttoria per il finanziamento dell'operazione immobiliare per la realizzazione della "Comunità al alta intensità terapeutica" nel comune di Maracalagonis (Lotto 3 della procedura aperta per l'affidamento di servizi a favore di utenti del Dipartimento di Salute Mentale della ASL 8 Cagliari - CIG 5390844931) è ancora in corso.

In particolare, si conferma che è stato già ottenuto il finanziamento per l'acquisto dell'immobile, del quale in sede di presentazione dell'offerta era stato presentato il contratto preliminare di compravendita, e che per dar sequito agli impegni previsti in detto contratto preliminare, CTR ha scelto di nominare come contraente la società interamente partecipata "CTR Immobilservice Srl", la quale ha stipulato il contratto e corrisposto il prezzo pattuito. CTR si è assicurata la disponibilità dell'immobile proposto in sede di gara stipulando un contratto di locazione quindicennale, avente ad oggetto il medesimo immobile, di cui si acclude copia.

Il finanziamento dei costi per la ristrutturazione immobiliare ha reso necessario un supplemento d'istruttoria, che sarà portato a termine entro la fine del corrente anno.

La tempistica successiva per rendere la struttura residenziale conforme ai requisiti di gara può essere stimata in tre-quattro mesi, ed alla ristrutturazione sequirà l'iter per l'autorizzazione al funzionamento e l'accreditamento, sui quali questa società non può avere alcun controllo. Per la struttura offerta nell'ambito del lotto 2 della stessa procedura la conclusione dei procedimenti burocratici ha richiesto circa cinque mesi,

Certi di aver fornito gli elementi utili per la programmazione, si coglie l'occasione per porgere

Distinti saluti

idente n Por

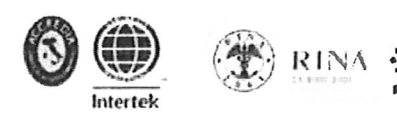

Cono, Sociale CIR Onlus is 124 Cracibar<br>en Roman 167  $\left. + 37 \, {}^{+1}g \right) \left[ - 37.435 \, {}^{+1} \right]$ from a Benchmick of its